*STRUTTURA DI AFFERENZA del richiedente* 

Denominazione ……………………………………………………………………………………………………………………………………………………………………

**A SIAF** *(da inviare tramite protocollo interno)*

## **U-GOV DIDATTICA**

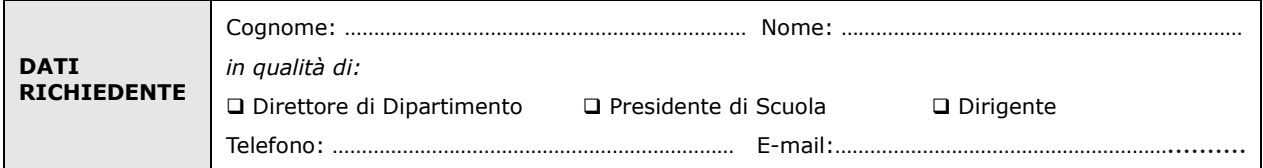

### **chiede**

#### □ **la Attivazione**

## □ **la Disattivazione**

al servizio U-GOV Didattica in gestione a personale tecnico-amministrativo per (barrare la scelta):

□ la gestione dei dati

□ la visualizzazione dei dati

### **Per**

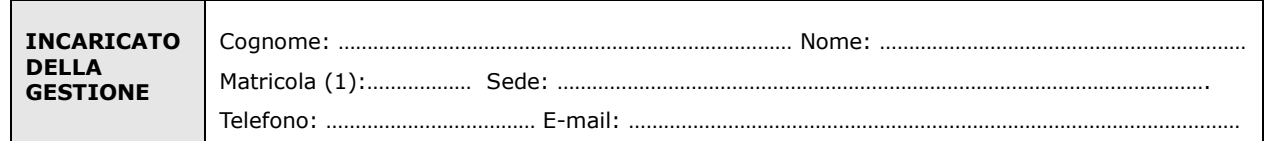

Resta inteso che mi assumo la responsabilità organizzativa relativa ai servizi sopra indicati.

# **Firma (digitale) del richiedente**

#### *NOTE*

*Il trattamento dei dati sarà conforme al Regolamento Europeo - Regolamento (UE) 2016/679 - GPDR (deliberato dal Parlamento Europeo - L. 119), relativo alla protezione delle persone fisiche con riguardo al trattamento dei dati personali, nonché alla libera circolazione di tali dati. Maggiori informazioni sono disponibili alla seguente pagina* <https://www.unifi.it/p11360.html> *.*

(1) Se persona "esterna" (co.co.co, cooperativa etc.) ancora **sprovvista di numero di matricola** (dottorandi e assegnisti hanno numero di matricola) deve essere riempito anche il modulo "SI01 – Autenticazione unica", alla pagina [http://www.siaf.unifi.it/CMpro-v-p-110.html.](http://www.siaf.unifi.it/CMpro-v-p-110.html) La presente richiesta potrà essere evasa solo dopo l'attribuzione del numero di matricola.